## **Basics of SEM**

- What is SEM?
- SEM vs. other approaches
- Definitions
- Implied and observed correlations
- **Identification**
- Latent vs. observed variables
- Exogenous vs. endogenous variables
- Multiple regression as a SEM model
- Steps in SEM analysis
- Interpreting output

## **What is SEM?**

#### Many names

- » structural equation modeling
- » covariance structure analysis (or covariance structure modeling or analysis of covariance structure)
- » causal modeling
- » path analysis (with latent variables)
- Several computer programs
	- » LISREL [**LI**near **S**tructural **REL**ationships]
		- the original
	- » EQS [**EQ**uation**S**]
	- » AMOS [**A**nalysis of **Mo**ment **S**tructures]
		- can be integrated with SPSS
	- » CALIS, LISCOMP, RAMONA, SEPATH, and others

## **SEM: What It Is and What It Isn't**

WHAT IT IS:

- Tests hypotheses about relationships between variables
- Very flexible
- Comprehensive: Subsumes many other techniques
	- » multiple regression
	- » confirmatory factor analysis
	- » path analysis
	- » ANOVA

WHAT IT ISN'T:

- Only for correlational studies
- A way to test causal hypotheses from correlational data

### **SEM vs. Other Approaches**

- Similar to standard approaches
	- » based on linear model
	- » based on statistical theory; conclusions valid only if assumptions are met
	- » not a magic test of causality
	- » statistical inference compromised if post hoc tests performed
- Different from standard approaches
	- » Requires formal specification of model
	- » Allows latent variables
	- » Statistical tests and assessment of fit more ambiguous
		- can seem like less of a science; more of an art

# **Some Definitions**

- Model
	- » statement about relationships between variables
- **Specification** 
	- » act of formally stating a model
- Examples
	- » zero-order correlation: 2 variables are related (but no direction specified)

#### $\Delta \longrightarrow R$

» multiple regression: predictors have directional relationship with outcome variable  $P1$ 

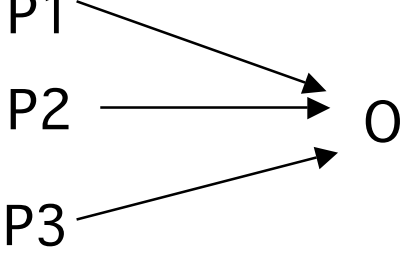

Little explicit specification in standard techniques

## **How SEM Works**

- You supply two main things
	- » Formal specification of model
	- » Observed relationship between variables
		- (i.e., a covariance or correlation matrix)
	- » (You also need to supply the number of participants or cases)
- Model implies a set of covariances
- Software tries to reproduce observed covariance matrix
- It does this by estimating parameters in the model
- Software produces two main things:
	- » parameter estimates
	- » information about how well it did in reproducing the covariance matrix

# **More Definitions**

#### **Parameters**

- » parameters are constants
- » indicate the nature and size of the relationship between two variables in the population
- » we can never know the true value of a parameter, but statistics help us make our best guess

#### • Parameters in SEM

- » can be specified as "fixed" (to be set equal to some constant like zero)
- » or "free" (to be estimated from the data)
- Parameters in other techniques
	- » Pearson correlation: one parameter is estimated (r)
	- » Regression: regression coefficients are estimated

## **An Example**

• Model

$$
A \xrightarrow{p1} B \xrightarrow{p2} C
$$

- Implied correlations
	- »  $r_{A,B} = p1$ ;  $r_{B,C} = p2$

$$
\gg r_{A,C} = p1 \cdot p2
$$

Observed correlations

$$
\Rightarrow r_{AB} = .4; \quad r_{B,C} = .4; \quad r_{A,C} = .16
$$
  
• perfect fit

$$
\rightarrow
$$
 r<sub>A,B</sub> = .4; r<sub>B,C</sub> = .4; r<sub>A,C</sub> = .70

#### • unacceptable fit

» 
$$
r_{A,B} = .4
$$
;  $r_{B,C} = .4$ ;  $r_{A,C} = .20$   
• ok fit

• Difference between "ok" and "unacceptable" is a judgment call » no " $p < .05$ " rule for the <u>overall</u> fit

# **Identification**

- Refers to the relationship between what will be estimated (the parameters) and the information used to derive these estimates
- If a model is *identified* it is possible to calculate (estimate) a unique value for every parameter
- If not, the model is *unidentified* or *underidentified*
- Model will be unidentified if #Parameters > #Observations
- Can also be *empirically underidentified* depending on data
	- » e.g., with high multicollinearity it's as if you have fewer observed variables

09SEM3a 9

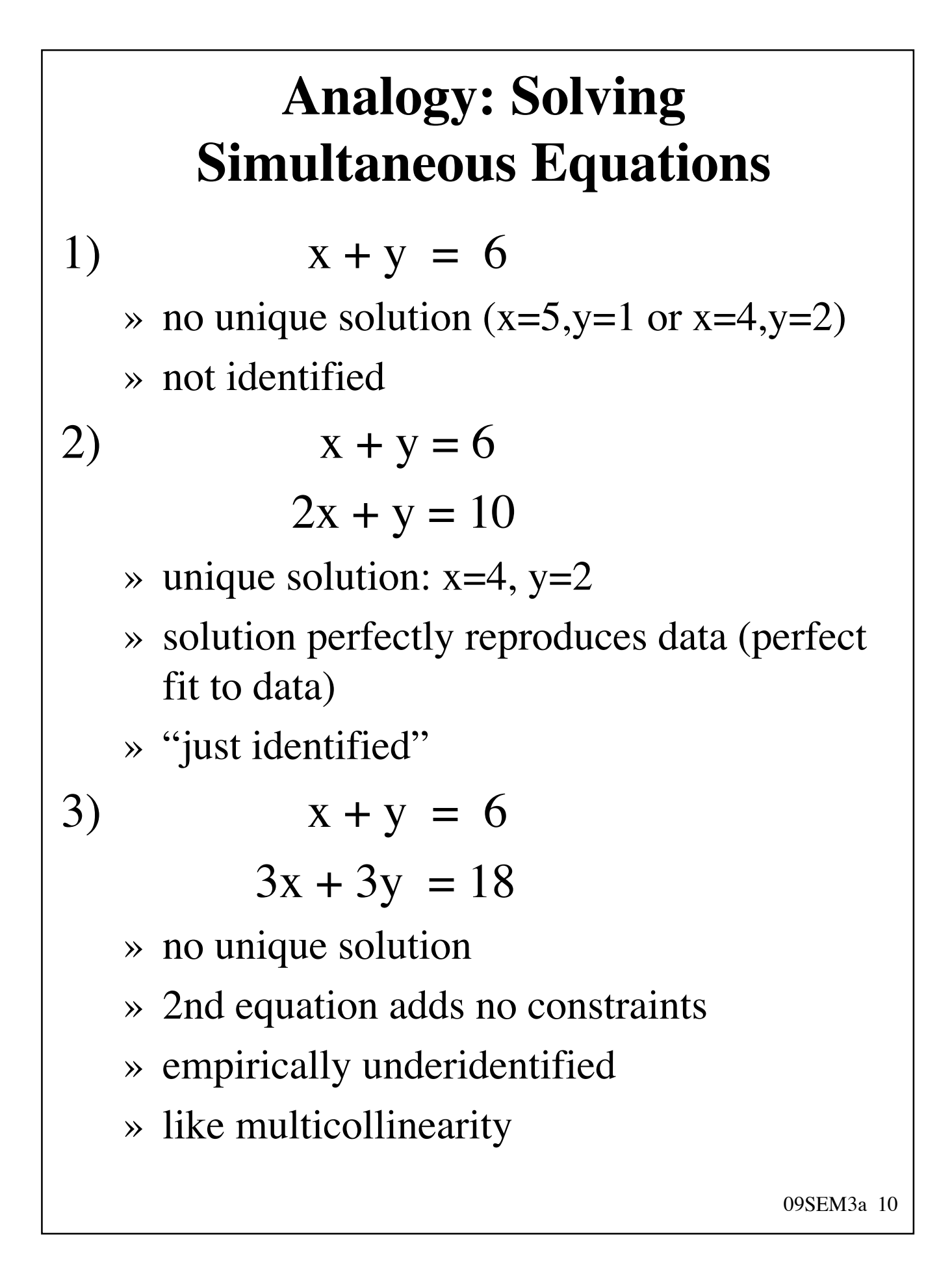

### **More simultaneous equations**

4)  $x + y = 6$  $2x + y = 10$  $3x + y = 12$ 

- No solution perfectly reproduces data
	- $\rightarrow$  x=4, y=2 works for first two, but gives wrong answer for third equation
- But, can minimize differences between data and predicted outcomes
	- » usually, try to minimize sum of squares differences

 $\ast$  e.g., x=4, y=2 gives SS of 4

Best solution is  $x=3.0$ ,  $y=3.3$ 

 $\gg$  sum of squared diffs = 0.67

- Unique best solution exists, but will not fit observed data perfectly
- Can measure how well it fits

# **Fit: How Good is the Unique Solution?**

- Note that more constraints (more equations) means that it's less likely that our fit will be good
	- » keep in mind when evaluating models
	- » excellent fit less impressive if not very many df
- Fit refers to how much the predicted covariances (or correlations) differ from the observed covariances
	- » small squared differences (residuals) indicate an acceptable fit
	- » i.e., the model is plausible (can't be rejected)
- Two main ways to measure:  $\chi^2$  and fit indices

» we'll come back to this in a few weeks

## **Latent and Observed Variables**

- One big advantage of SEM: allows for the use of latent variables
	- » aka factors, constructs
	- » unmeasured (and unmeasurable) "pure" variables
	- » free of measurement error and "unique" factors
	- » represented by circles or ellipses
- In contrast to observed variables
	- » aka manifest or measured variables; indicators
	- » something directly measured (e.g., by a questionnaire)
	- » include measurement error and other variance not related to the "pure" construct of interest
	- » represented by squares or rectangles

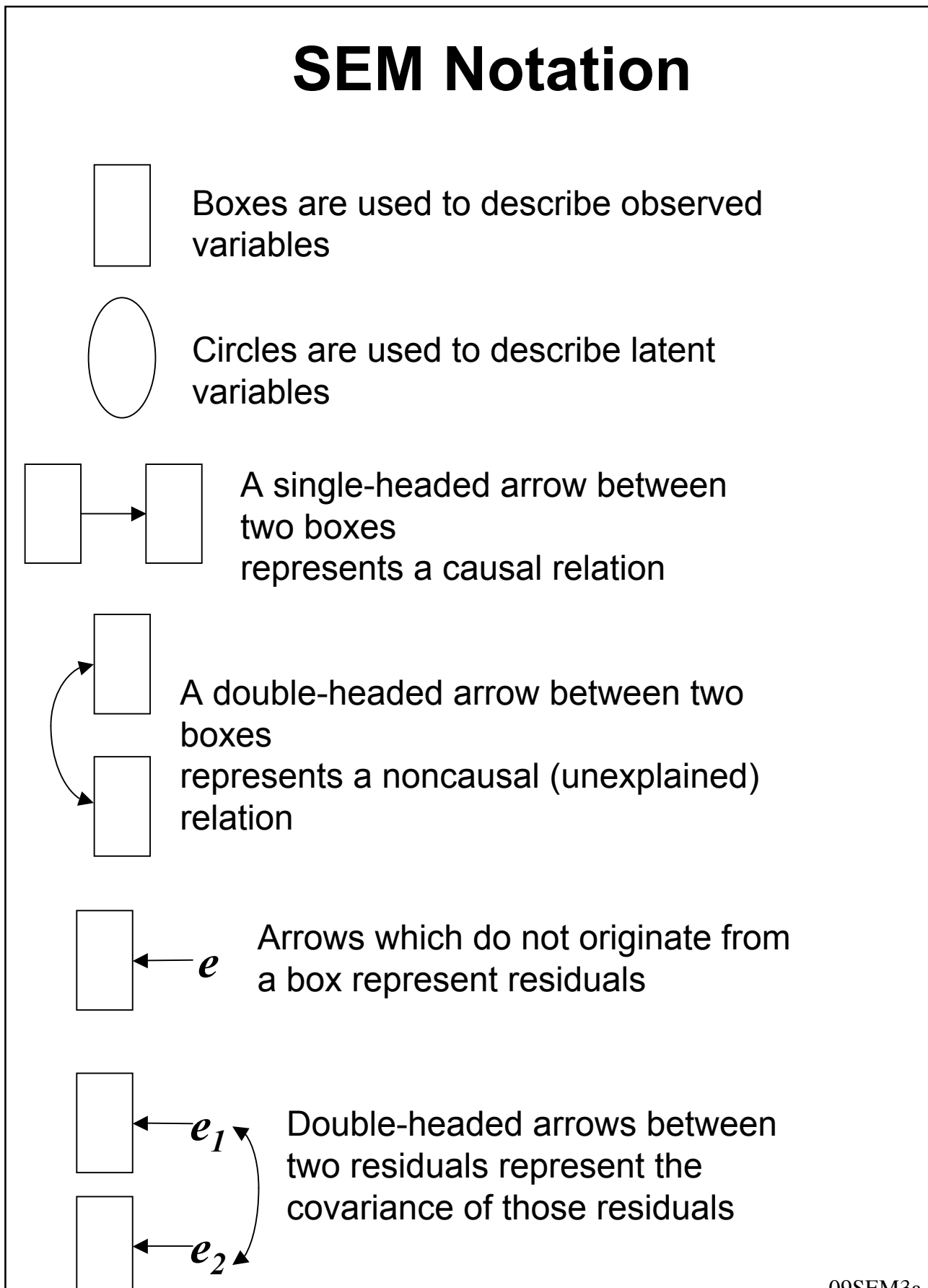

09SEM3a 14

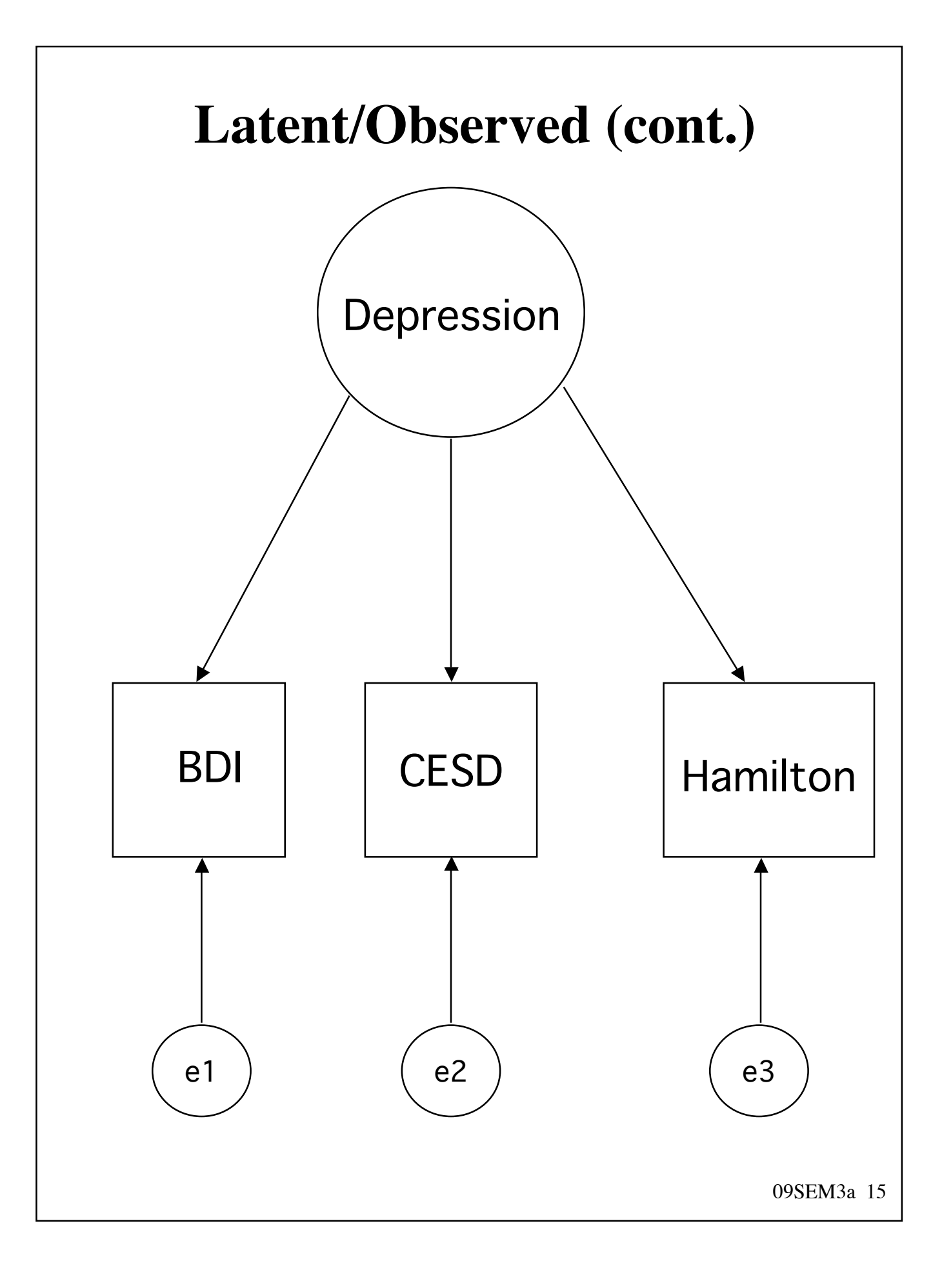

### **Exogenous vs. Endogenous**

- Exogenous variables
	- » "of external origin"
	- » causes are not included in the model (i.e., no arrows pointing to the variable; only arrows pointing out)
	- » like an IV (ANOVA) or a predictor (regression)
- Endogenous variables
	- » "of internal origin"
	- » represented as the effects of other variables (i.e., at least one arrow pointing to it)
	- » like a DV (ANOVA) or an outcome or criterion variable (regression)
- Endogenous variables can also predict other variables in the model
	- » different than ANOVA and regression
	- 09SEM3a 16 » endogenous vars can have arrows pointing in and pointing out

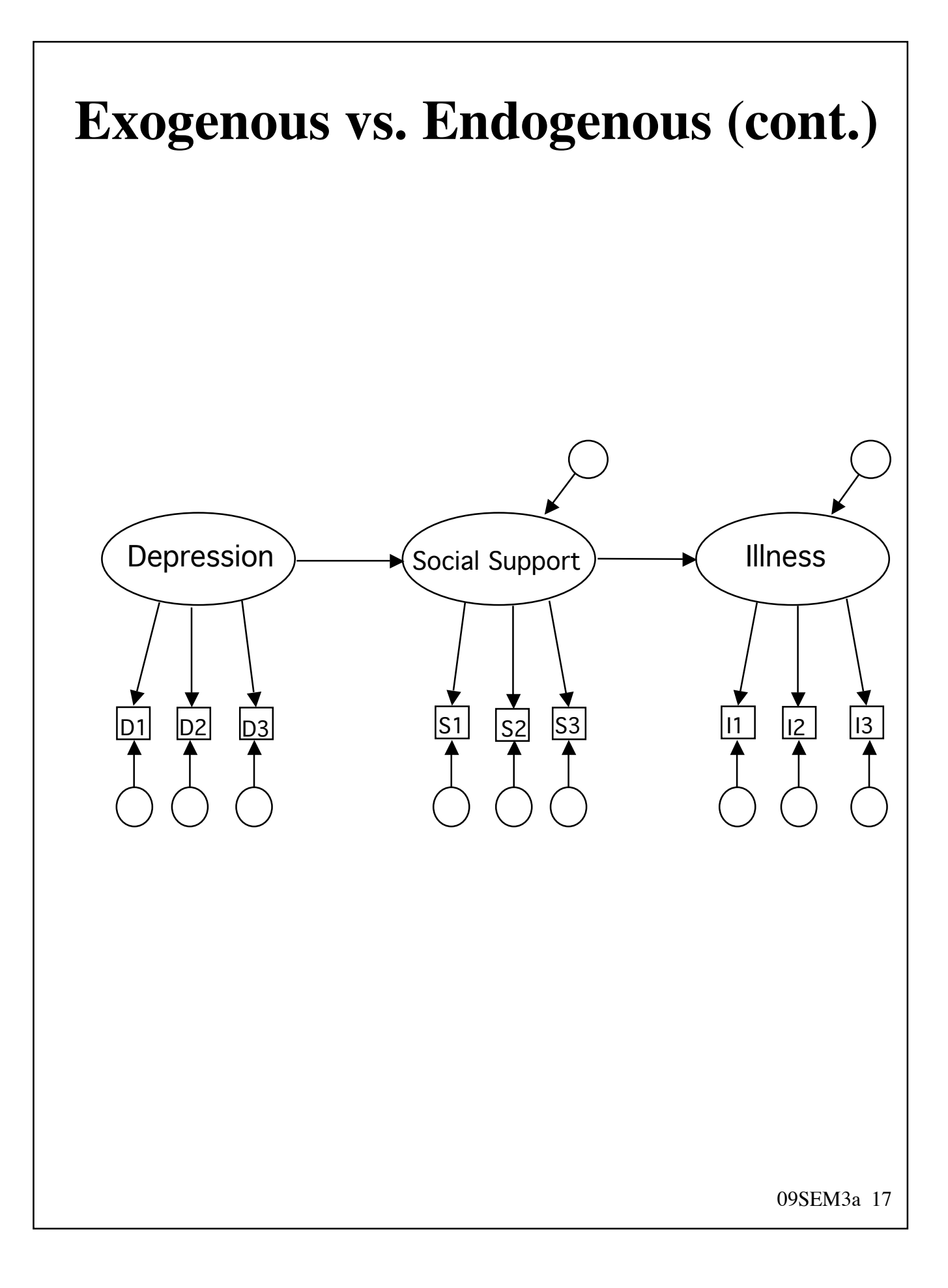

## **Disturbances**

- Every endogenous variable has a disturbance
- These represent all omitted causes, plus any random or measurement error
	- » i.e., all variance that predictors didn't predict
- Also called residuals or error terms
	- » "error term" implies that there are no omitted causes (only error variance)
- Disturbances can be conceptualized as unmeasured (latent) exogenous variables
- They allow us to compute a percent variance explained for each endogenous variable

# **Types of Associations**

- **Association** 
	- » non-directional relationship
	- » the type evaluated by Pearson correlation

#### • Direct

- » a directional relationship between variables
- » the type of association evaluated in multiple regression or ANOVA
- » the building block of SEM models
- **Indirect** 
	- » Two (or more) directional relationships
	- » V1 affects V2 which in turns affects V3
	- » relationship between V1 and V3 is mediated by V2
- Total
	- » sum of all direct and indirect effects

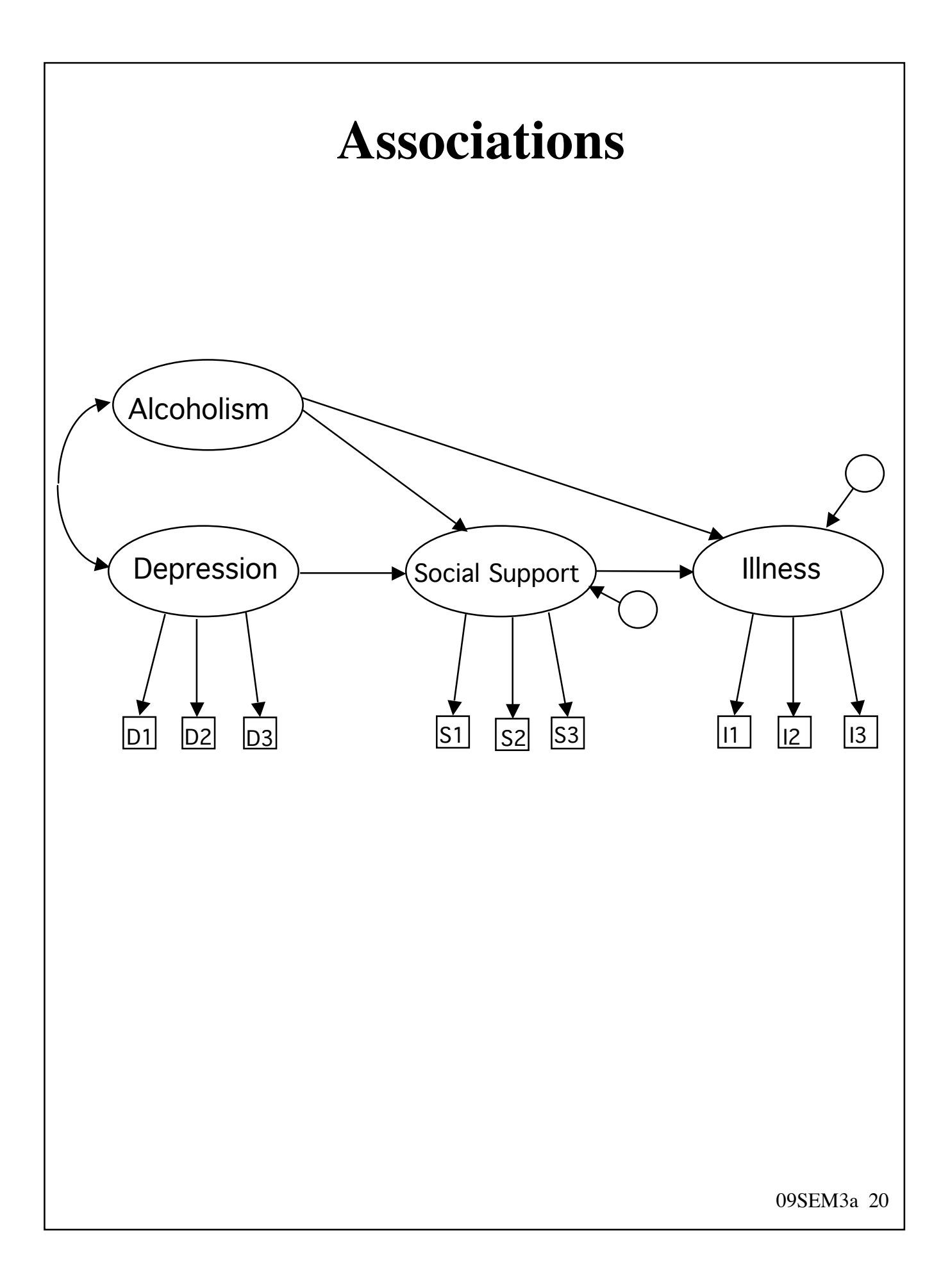

# **Multiple Regression**

- Can run regression analyses using SEM software
- Mathematics/computer algorithm used by SEM is different, but
- Parameter estimates will be identical or very close
- Note that fit will be perfect (number of observations and number of parameters are equal)
- Running in SEM buys you nothing
	- » but, nice analysis to start with (you can check against SPSS or SAS run)
	- » SEM allows multiple DVs
	- » SEM allows two-group (or multi-group) comparisons

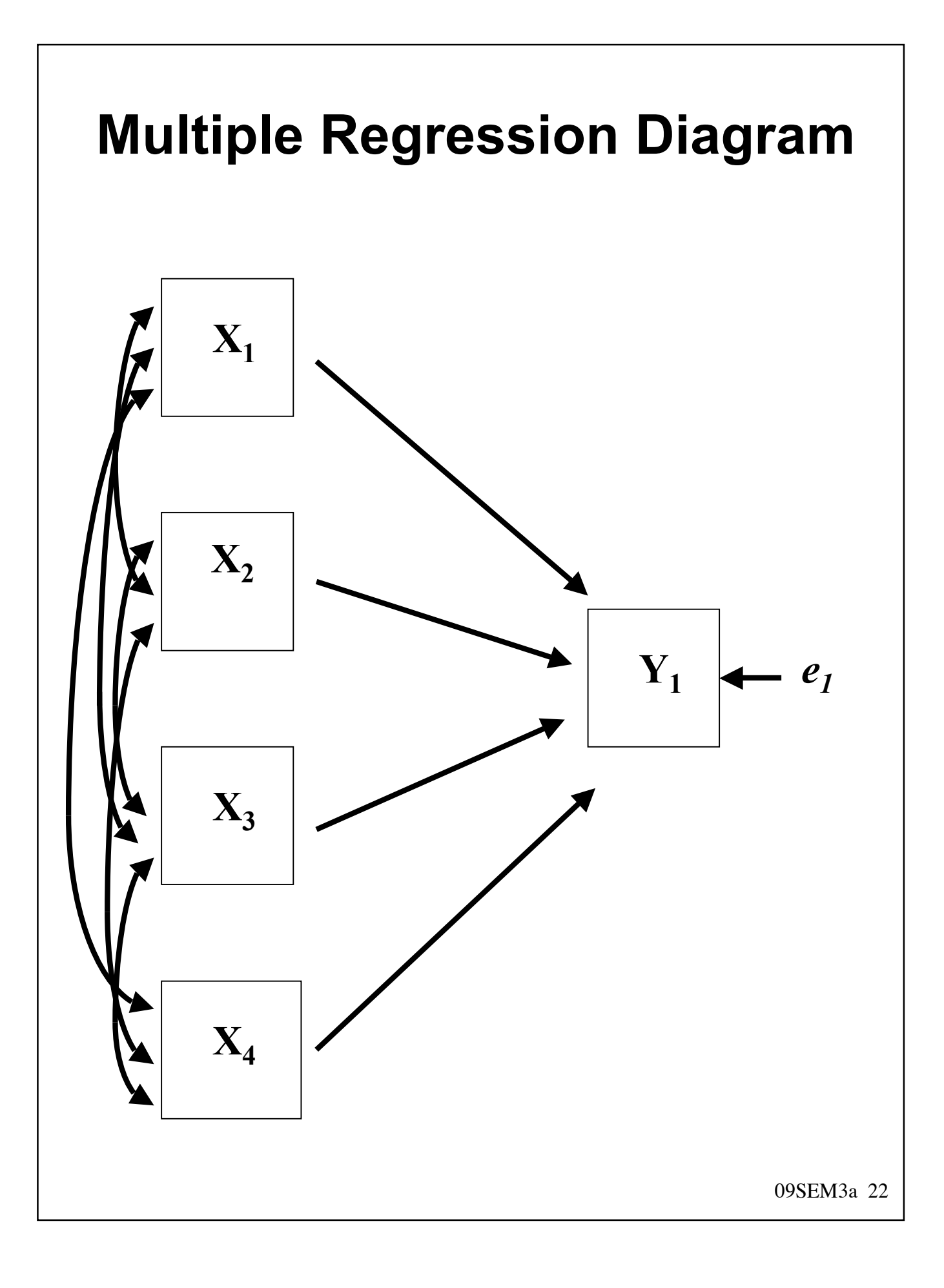

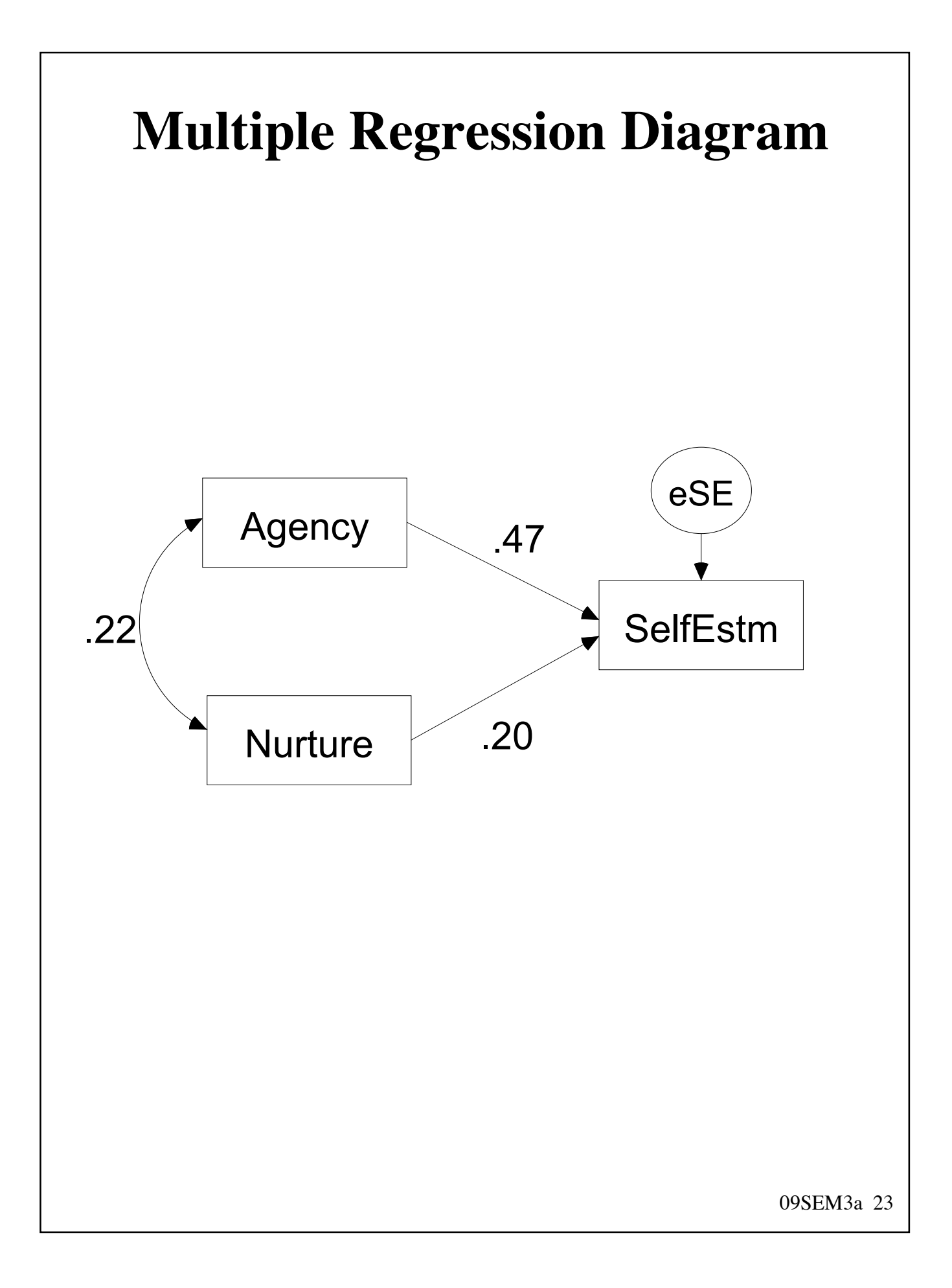

## **Steps in a SEM Analysis**

- Step 1: Model specification
	- » usually done by drawing pictures using SEM software
- Step 2: Parameter estimation
	- » SEM software performs this step
	- » Iterative process
	- » Final result is a set of parameters that produce best fit to data possible
- Step 3: Assessment of fit
	- » Software did the best it could, but how good is that?
	- » Variety of ways to assess fit

## **Computer Software: Preparation**

- The three steps in a SEM analysis are easy to remember:
	- » the software ensures that we have a properly specified model before parameters are estimated;
	- » parameter estimates are computed, and provided both on the diagram and in text output; and
	- » fit statistics appear after the parameter estimates. (defaults vary, but software allows the user to change the defaults).

# **Interpreting Output I**

- Listing of model specification
	- » always good to check this
	- » familiarity with syntax more imp than in **SPSS**
- Listing of observed covariance matrix
- Scan for error messages
	- » e.g., that model did not converge
- Parameter values
	- » unstandardized and standardized
	- » like B's and β's in regression
- Listing of predicted covariance matrix
- Matrix of residuals
- Additional information on fit

## **Computer Software: EQS**

- EQS 6.1 available in 4th floor computer lab
- EQS 6.1 also available on machines in computer lab in SS1
- Academic license: \$595
- Go to Multivariate Software home page » http://www.mvsoft.com
- Lisrel has a free, downloadable student versions (limited in terms of # of cases and/or # of variables)

» go to www.ssicentral.com

• Amos comes as part of SPSS GradPack (Windows version only)